MULTICS SYSTEM-PROGRAMMERS 1 MANUAL

# SECTION BY.6.04 PAGE 1

Pub 1 i shed: 10 /7 /66

#### I dent ification

Expression-evaluator for Interactive Debugging Programs

#### evaluate

D. B. Wagner, M.A. Padlipsky

#### Purpose

The two procedures <u>parse</u> and <u>evaluate</u> constitute the expression-<br>evaluating machinery used by the interactive debugging<br>aids. <u>Parse</u> is described in BY.6.03; briefly, it takes a symbolic expression as a character-string and returns a pointer to an operator-operand tree representing the expression.

<u>Evaluate</u> is given such a tree and evaluates the expression,<br>looking up symbols in the Combined Symbol Table (see BY.6.02).<br>It returns two pointers: one points to data representing the value of the expression, and the other points to an indication of the interpretation to be placed upon this data.

Usaoe

The call is

call evaluate (tree pointer, data pointer, node pointer, work space):  $\ddot{\bullet}$ 

The declaration associated with the arguments is:

dcl (tree\_pointer, data\_pointer, node\_pointer) ptr. work space area  $((*)):$ 

Tree\_pointer is a pointer to the root of an operator-operand tree produced by <u>parse. Evaluate</u> starts at the root and<br>works its way by recursive calls to itself to the end-points of the tree. It places into data pointer a pointer to data representing the value of the expression, and places into node pointer a pointer to a "node" similar to the "nodes" in the Combined Symbol Table (see BY.6.02). This node and its associated "information block" contain all information relevant to the interpretation of the value of the expression.

Node\_pointer may in some cases point to a node which is actually in the Combined Symbol Table, but in general it points to a dummy created in work\_space by evaluate. This node contains a pointer to the special translator-name "[internal]"~ and the format of the "information block'' associated with the node is an extension of the PL/I symbol table format described in BD. 1.02.

Work\_space is an area into which successively-called generations<br>of evaluate may place information for the caller; this tactic is necessary to untangle problems arising from the freeing of automatic storage in recursive routines. Ultimately, the calculated value of the expression will be placed into the work\_space of the original caller by the final recursion of evaluate. See implementation discussion, below, for details.

#### Conventions

The final version of <u>evaluate</u> will be able to handle any expression of the debugging expression language, that is any PL/I expression with any data-types allowed in PL/I, and also any expression containing the special operators "?" and "\$" or having the special data-type "address". See BX. 10.00 for details.

The initial implementation of evaluate allows all the PL/I operators except "." and  $\frac{w}{y}$ . It recognizes the "\$" operator, the substr and unspec functions from PL/I and the c and cr ("contents" and "contents of register") functions of the debugging language. It returns only the following data-types:

fixed binary (17)<br>float binary (27) char bit "address"

Note that the PL/1 symbol table is not recognized by the initial implementation of <u>evaluate</u>, so that the only data-type<br>which may be possessed by a symbol involved in an expression<br>is "address". However constants in the expression (e.g. 2.3 or "0"b) may have the fixed, float, character, and<br>bit data-types according to the form of the constant, and the built-in functions recognized by evaluate may have values with any of these data-types.

MULTICS SYSTEM-PROGRAMMERS' MANUAL

# SECTION BY.6.04 PAGE 3

## Implementation

#### General

The overall structure of <u>evaluate</u> is quite straightforward.<br>An input argument named "tree\_pointer" points to a structure called "pole", generated by the parse routine (BY.6.03). If the item "pole.type" pointed to is "O"b., the structure at hand deals with an operand and evaluate immediately calls *£rg.,* a routine which will get the operand., allocate calls <u>arg</u>, a routine which will get the operand, allocate<br>it into storage accessible to the caller, and return pointers to the operand and to descriptive information. Otherwise., the structure at hand deals with an operator and evaluate calls the appropriate operator routine, according to the value of the item "pole.name". (E.g., if pole.name equals<br>"+", add is called.) The operator routines perform their particular operations on operands which reside in "pole"·· structures which are pointed to by members of an array called "pole.arguments" in the structure at hand. Of course, the pointed-to structures may themselves represent operators (see, for an example, BY.6.03). Each operator routine, then, begins by calling evaluate for each "pole"structure pointed to by a "pole.arguments", and the recursion will eventually (or immediately) lead to the value(s) on which the particular operation will be performed. An answer allocated into the "work\_space" furnished as an input argument, a "data\_pointer" to the answer, and a "node\_pointer" to the description of the answer will then be returned by the operator routine.

## Operator Routines

There are two difficulties which must be coped with in the operator routines:

1. With four possible data types (fixed, floating,<br>bit, and character) and legal mixing of types<br>for most operators, the handling of such mixing requires rather space-consuming treatment in  $EPL$ .<br>That is, for example, the "less than" (<u>lth</u>) routine must contain three EPL statements for each of the sixteen possible permutations of operand types, generating large amounts of machine-language code. It seems likely that machine-language coding of the operator routines could effect considerable savings<br>both of space and of execution time; nevertheless the initial implementation will be in PL/1 for clarity and maximum flexibility.

# BL'OCK DIAGRAM

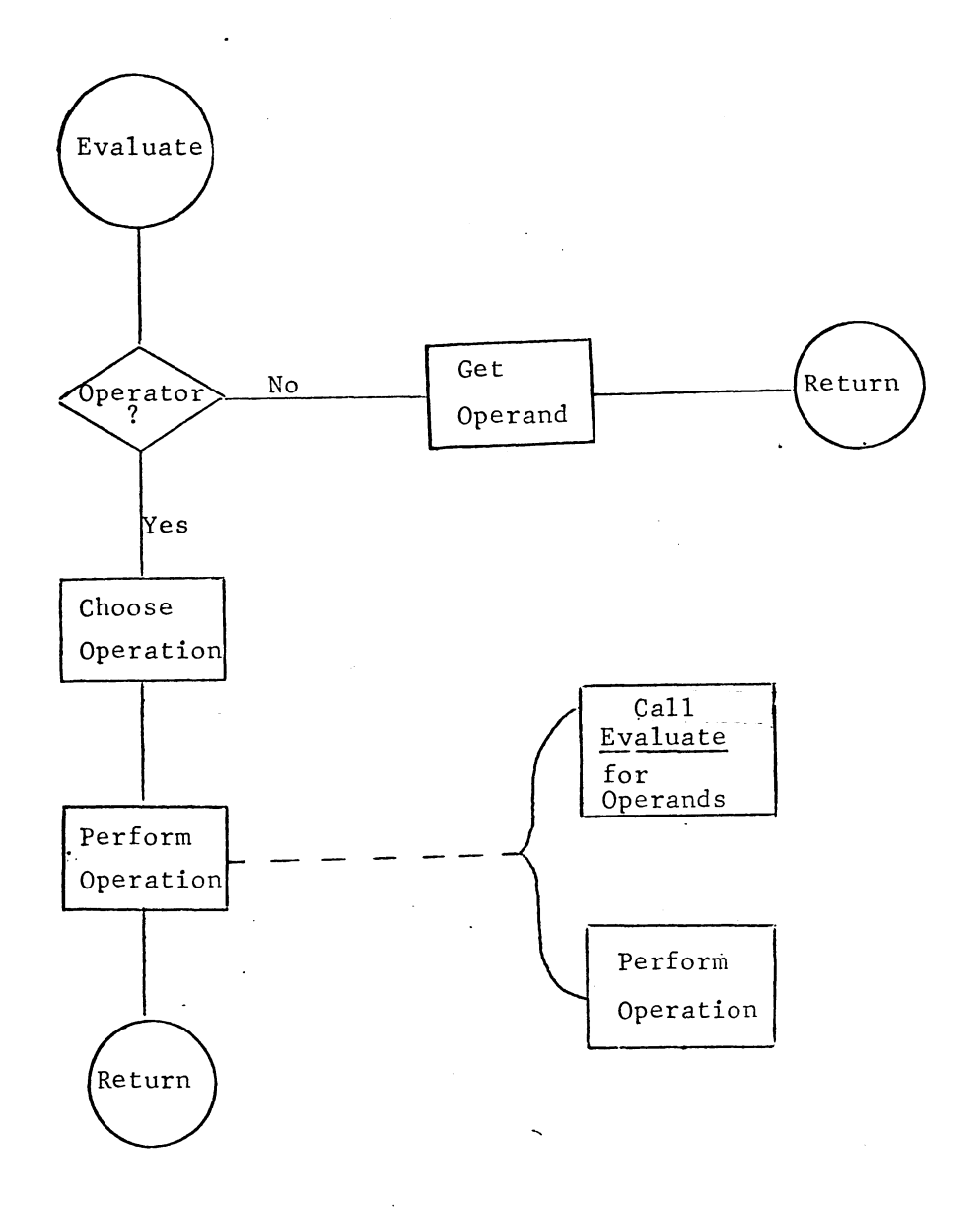

Surprisingly enough, this is all there is to it- through the wonders of recursion.

2. The highly recursive nature of <u>evaluate</u> makes the - issue of generations of storage a tricky one. When an operator routine calls evaluate in order to "recurse" toward an operand, it is not sufficient merely to return a pointer to the operand (from the recursively-called generation(s) of <u>evaluate</u>), for the storage space the operand occupies will have automatically been freed if it was "internal" to the called ("descendant") routine. However, each descendant generation can place its (intermediate or final) result into storage belonging to the of finally result into storage belonging to the<br>routine which called it ("dynamic ancestor", perhaps).<br>Such storage (the "work\_space" argument of the calling sequence, as above) will be automatically freed only on return from the calling ("ancestor") routine, and hence represents a solution to the routine, and hence represents a solution to the<br>vanishing operands problem. (See also the example<br>below which presents a schematic version of add.)

Input and output arguments and declarations for the·several operator routines are identical to those of evaluate.

 $E. q.$ 

call add (tree pointer,data pointer,node pointer,work space);

In addition, each operator routine must declare working space of its own for recursively-called "descendant" routines to place their (intermediate) results into. E.g., schematically,

add: proc (tree pointer,data pointer,node pointer,work\_space);

del (p1,p2,np1, np2) ptr;

dcl space area  $((1024))$ ;

. . . .. ..

call evaluate (tree\_pointer\_pole.arguments (1),p1,np1,space);

allocate answer in (work space) set (data pointer);

data\_pointer\_ $\triangle$ answer = p1 $\triangle$ arg $1 + 2 \triangle$ arg 2

 $\frac{1}{2}$  actual coding takes data types of arguments into account  $\frac{x}{\cdot}$ ...

The operands generated by the recursion will be allocated into "space", then, with p1 and p2 as pointers to them; the result of their addition, on the other hand, is allocated "back" into "work\_space" (belonging to the generation<br>of <u>evaluate</u> which invoked <u>add</u>, or to the routine which of <u>evaluate</u> which invoked add, or to the routine which<br>originally invoked <u>evaluate</u>), with "data\_pointer" pointing to it. "Space" will be automatically freed when add returns to the generation of evaluate which called it; this is safe--and desirable--as it contains only the intermediate values, arg\_1 and arg\_2. (Responsibility for the size and ultimate disposition of the original "work\_space" is, of course, left to the calling program.) The size of "space" is at present arbitrary, and is, of course, subject to revision in the light of future experience.

The operator routines fall into five categories:

- a) Arithmetic: addition(<u>add</u>), subtraction (sub),<br>multiplication (mul), division (div), exponentiation<br>(exp--which will not be implemented in EPL), unary<br>negation (neg), and unary addition (uad);
- b) Comparison: equal ( $equ$ ), not equal ( $neq$ ), less than or equal to ( $leq$ ), greater</u></u></u> than  $\overline{(gth)}$ , and greater than or equal to  $\overline{(geq)}$ ;
- c) Bit: "and"-ing (and), "or"-ing (or), "not"-ing (not), and concatenating (cat):
- d) "Built-in": sin, cos, and the like (not yet fully enumerated, but in principle adaptable from EPL); and
- e) "Debugging language special": "?"  $(gue)$  and "\$"  $(dol)$  $($ see B $\tilde{X}$ . 10.00).

Members of the first three categories are very similar on a per-category basis; that is, for example, add is just like sub except for the signs and the three letters "a,d,d" vs. the three letters "s,u,b".

Other necessary routines on the assumption that machine-language coding is permitted, are data-type conversion (fltfix, fixflt, fixchr, etc.); these will be adapted from EPL code.

The operator routines, of course, are only sensibly callable from evaluate.

# Operand Routine

"<u>Arg</u>"'s function is to call "search\_tables" (see BY.6.02)<br>appropriately and then to return the desired operand.<br><u>Arg</u> will subsequently allocate the operand into the "work\_space"<br>it was given as an input argument, with t "t was given as an inpact argament, with the

It is also likely that arg is only sensibly callable from evaluate.